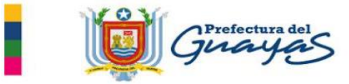

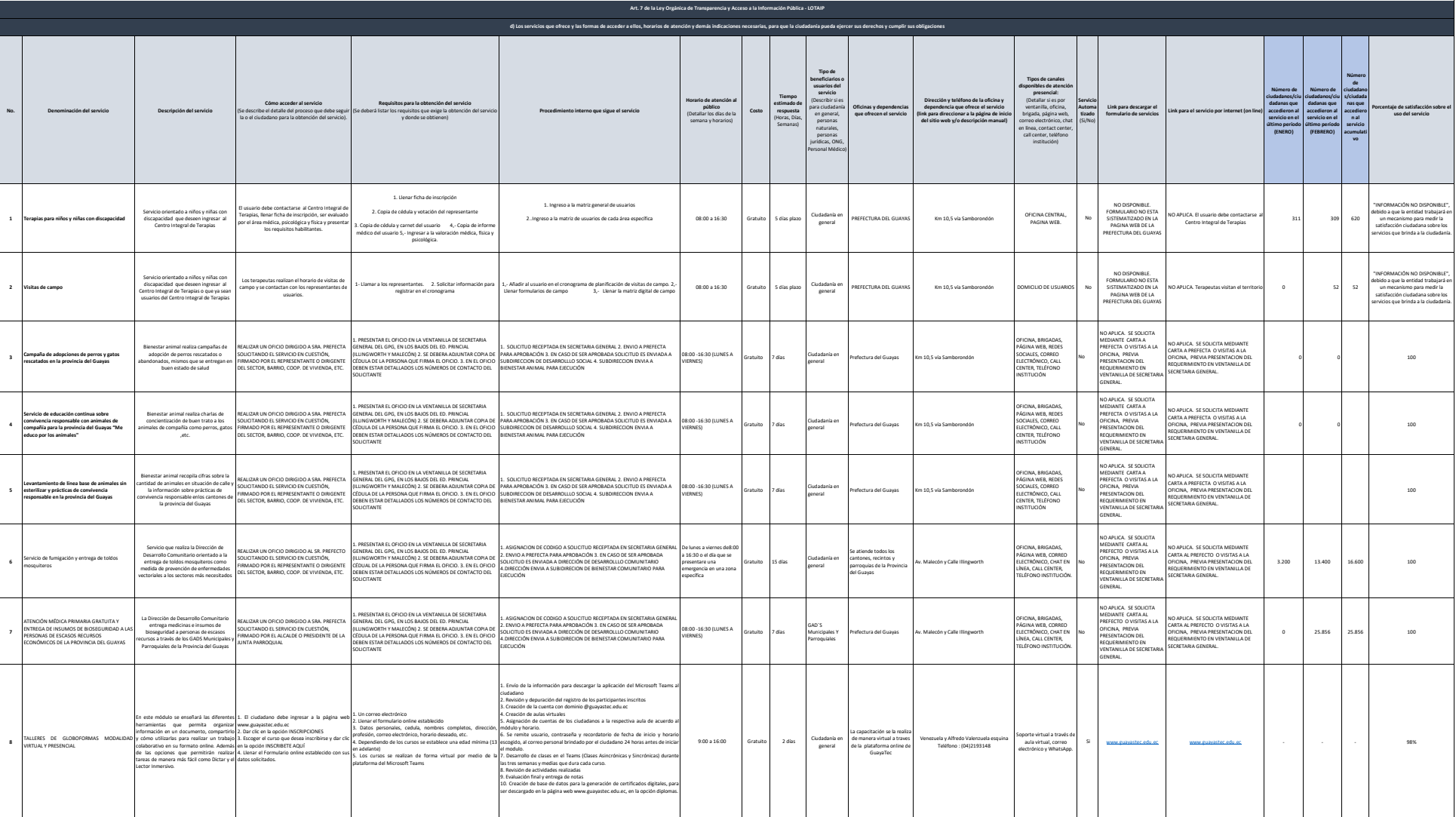

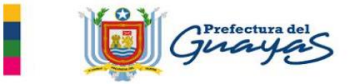

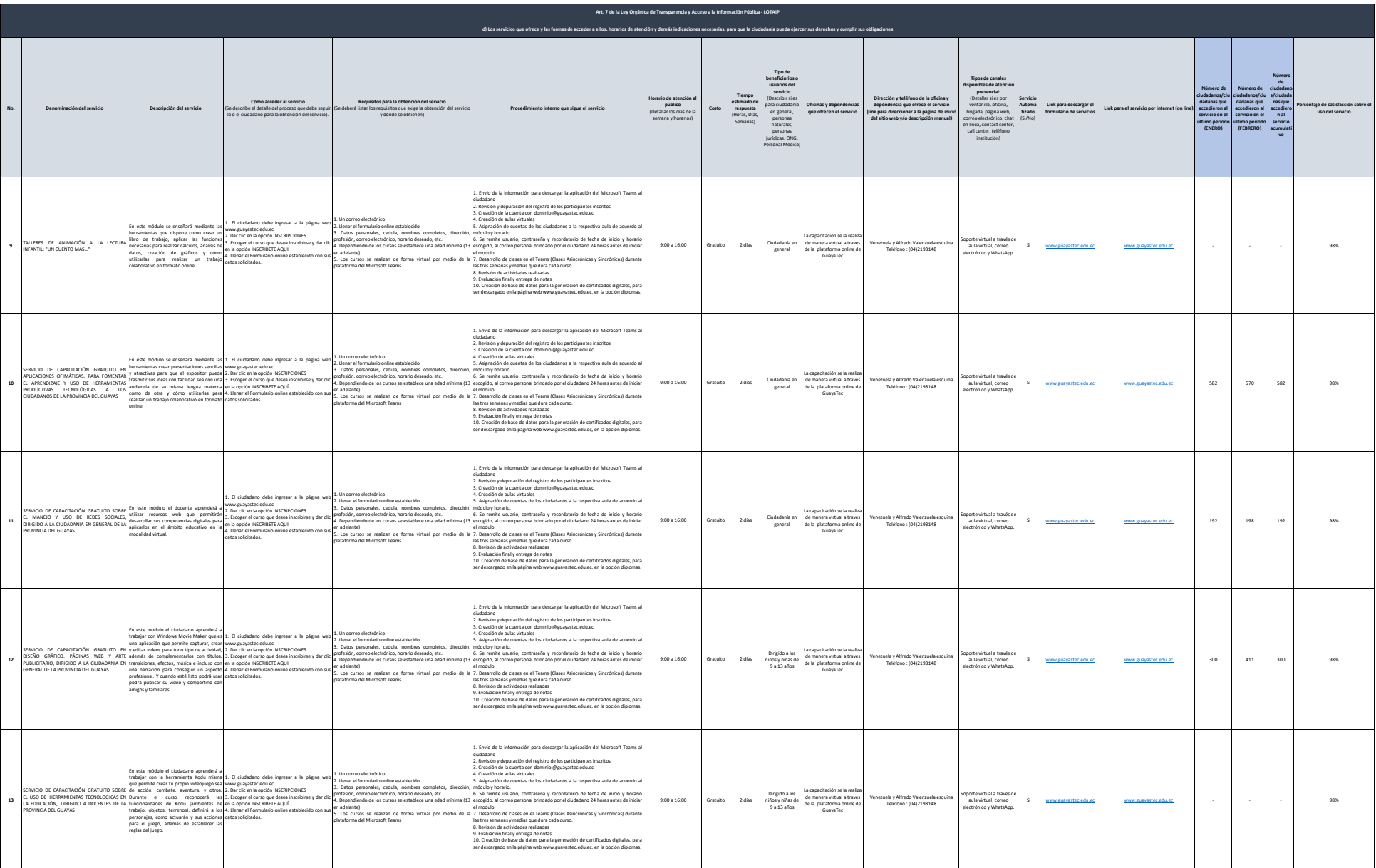

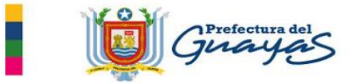

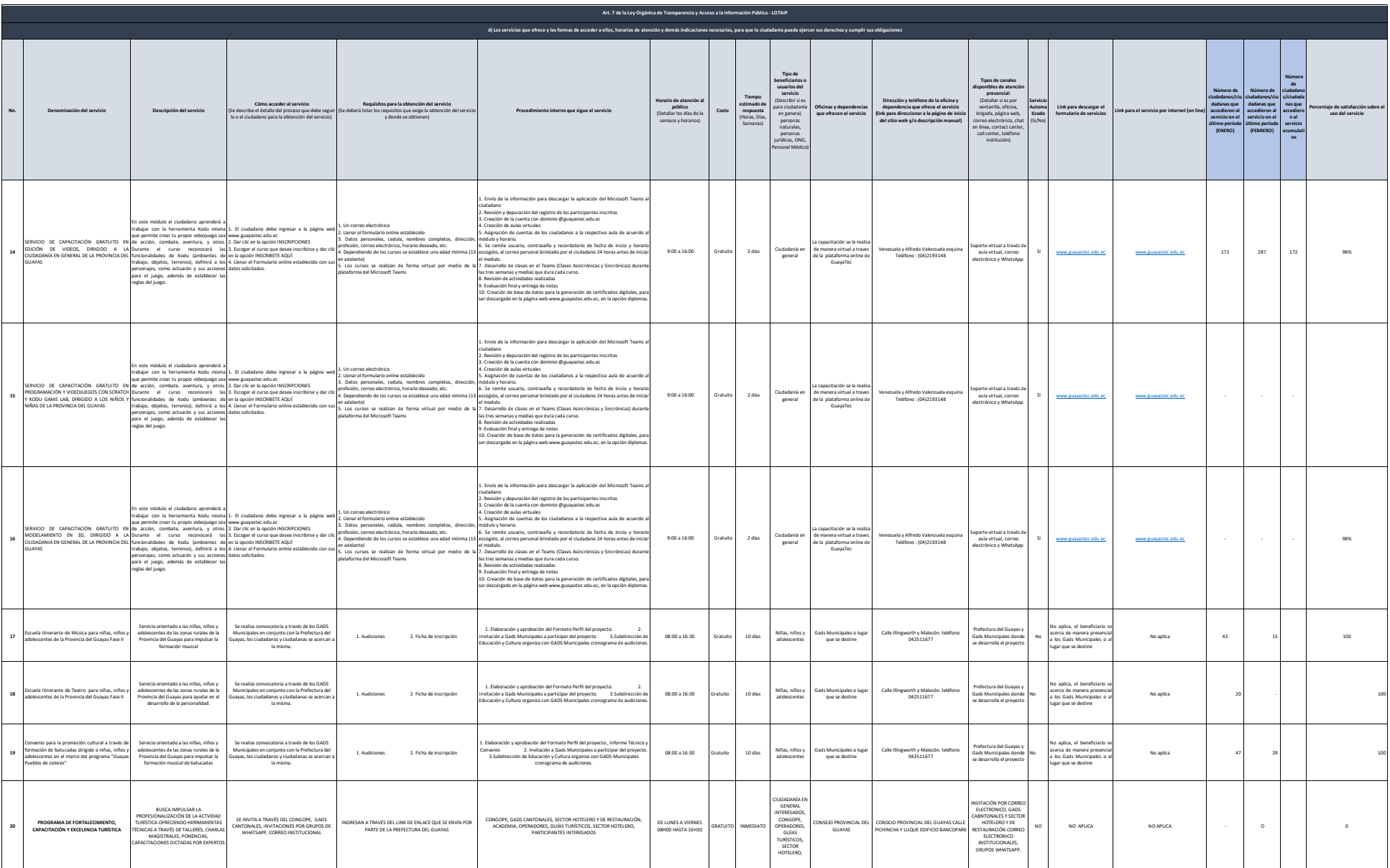

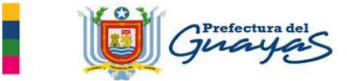

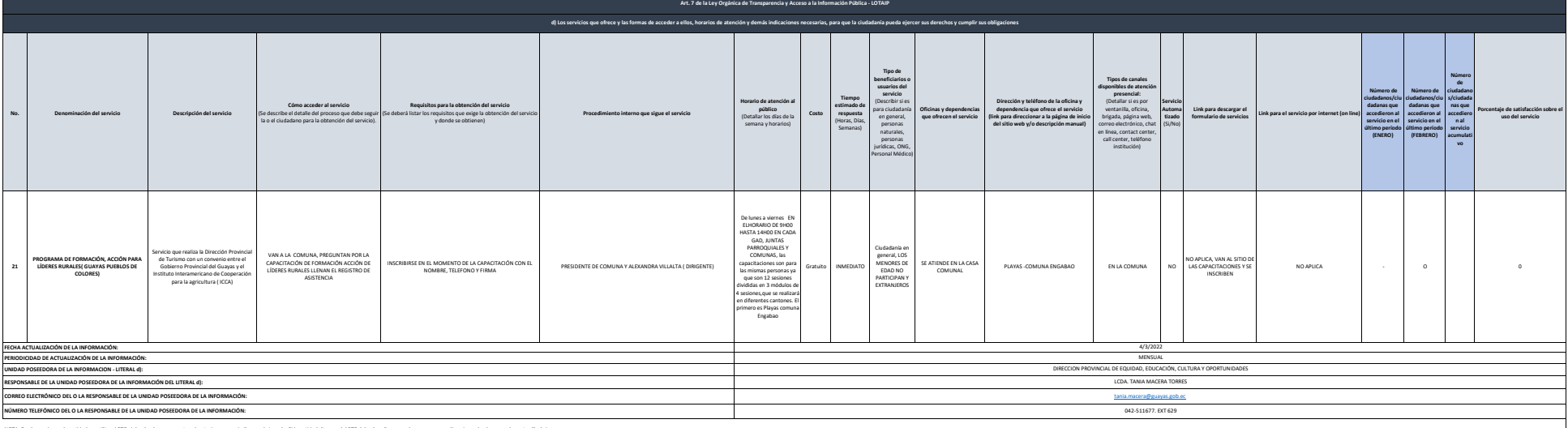

NOTE: in dissolver and some the discussion of C, debric containter and the security of the security of the security of the security of the security and the security of the security of the security of the security of the se

Si un servicio se encuentra en línea, realizar el enlace respectivo en el casillero correspondiente, servicio que se encuentra automatizado.